# **How to generate Native Place List Report**

**Kavayitri Bahinabai Chaudhari North Maharashtra University Jalgaon** 

# Log on to http://nmuj.digitaluniversity.ac

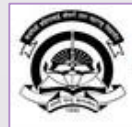

Home «My Login »My Settings «Logout «Calender »SiteMap «Contact Us

Kavayitri Bahinabai Chaudhari North Maharashtra University 'A' Grade NAAC Re-Accredited (3rd Cycle) Jalgaon-425001, Maharashtra (India)

Change Language  $\blacktriangleright$  Change Theme

> Courses > Colleges & Institutions > Schools > Admissions-AY 2019-2020 > Online Results Oct/Nov 2019 > DEEL(External Mode) > e-Suvidha Services » Scholarships » Examinations » Download Various Forms » Convocations » Online Application » Results

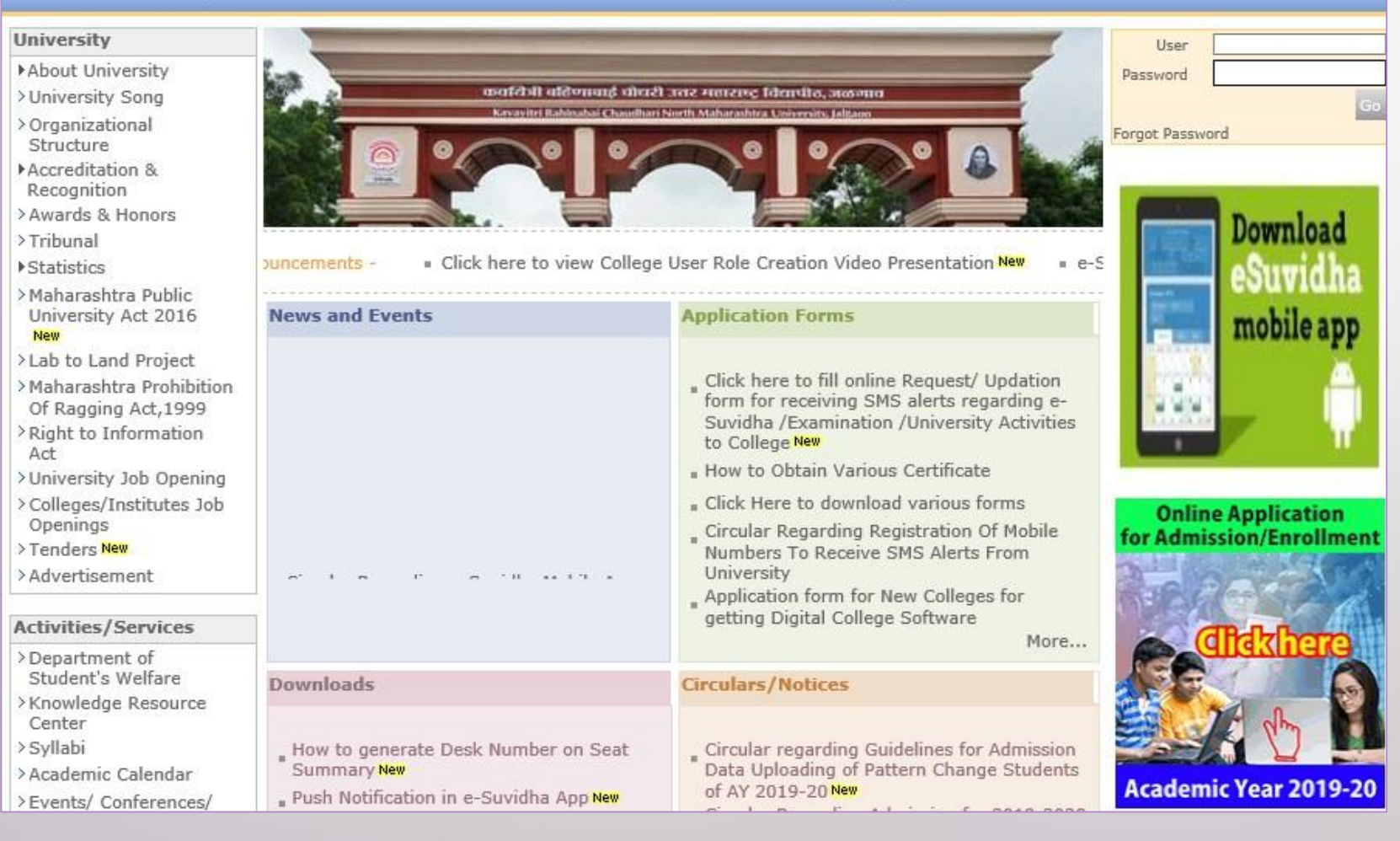

# Click on "Admission" Tab

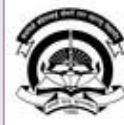

Home My Login · My Settings · Logout · Calendar · Sitemap · Contact Us · Switch TO OA Cavayitri Bahinabai Chaudhari North Maharashtra University

A' Grade NAAC Re-Accredited (3rd Cycle) Jalgaon-425001, Maharashtra (India)

Course Definition | College Definition | Admissions | Registration | Administration | Messaging | Pre Examination | Examination | Reports | Student Profile | Invoice | Dashboard | Student Facilitation Center |

### **Reports Dashboard**

## Welcome Mahatma Gandhi Taluka Shikshan Mandal's Arts, Commerce and Science College, Chopda!

You have logged in as College and your last logon was 4/27/2020 7:01:57 PM

### Home

- Course Definition - College Definition · Admissions - Registration · Administration - Messaging - Pre Examination - Examination - Reports - Student Profile - Invoice - Dashboard · Student Facilitation Center

### **College Support | FAQ and Feedback**  $\odot$  $\circ$  $\circ$ O ◠ О E  $\sqrt{41}$ Admissions Administration Portal Course Registration College Definition Definition Set Default Module

### Calender ▷ 01/05/2020 Maharashtra Din Holiday ▷ 07/05/2020 Buddha Pournima Holiday ▷ 25/05/2020 Ramzan-Id (Id-Ul-Fitr) (Shawal-1) Holiday ▷ 01/08/2020 Bakri Id (Id-Uz-Zuha) Holiday ▷ 15/08/2020 Independence Day Holiday ▷ 16/08/2020 Parsi New Year (Shahenshahi) Holiday ▷ 18/08/2020 Pola Holiday ▷ 22/08/2020 Ganesh Chaturthi Holiday ▷ 30/08/2020 Moharum Holiday ▷ 02/10/2020 Mahatma Gandhi Jayanti Holiday D 25/10/2020 Dasara Holiday > 30/10/2020 Id-E-Milad Holiday ▷ 13/11/2020 Dhantrayodashi (Regarding Diwali) Holiday ▷ 14/11/2020 Diwali Amavasaya (Laxmi Pujan) Holiday

# Click on "Reports"

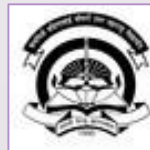

Home My Login - My Settings - Logout - Calendar - Sitemap - Contact Us - Switch TO OA Kavayitri Bahinabai Chaudhari North Maharashtra University

A' Grade NAAC Re-Accredited (3rd Cycle) Jalgaon-425001, Maharashtra (India)

Application Form Management | New Registration | Pre-filled Admission Forms | Registered Student Admissions | Transferred Student Admissions | Search Student | Transfer Student | Cancel Admission | Allocate Division | Generate Roll Number | Reports |

**Reports Dashboard** 

**Admissions** 

- Application Form

Management

- New Registration
- · Pre-filled Admission Forms
- · Registered Student
- Admissions
- Transferred Student **Admissions**
- · Search Student
- Transfer Student
- Cancel Admission
- Allocate Division
- « Generate Roll Number

- Reports

College Name : Mahatma Gandhi Taluka Shikshan Mandal's Arts, Commerce and Science College, Chopda, Chopada College Code: 140022

**Admissions** 

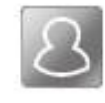

## **New Registration**

Admission process for students who does not have PRN number assigned by the University.

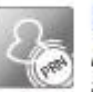

## **Registered Student Admissions**

Admission process for students who are having PRN number assigned by the University.

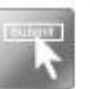

## **Transferred Student Admissions**

Admission process for student who are transferred to this college having PRN assigned by University.

# **Click on "Native Place List"**

'A' Grade NAAC Re-Accredited (3rd Cycle) Jalgaon-425001, Maharashtra (India)

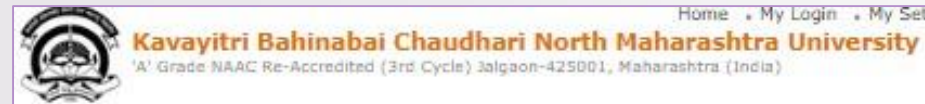

Home Wy Login Wy Settings . Logout . Calendar . Sitemap . Contact Us . Switch TO OA

Application Form Management | New Registration | Pre-filled Admission Forms | Registered Student Admissions | Transferred Student Admissions | Search Student | Transfer Student | Cancel Admission | Allocate Division | Generate Roll Number | Reports |

**Reports Dashboard Reports** · Admission Statistics \* Application Form Statistics · Mailing Labels · Transferred Student · Birth Date Age Report · Monthly Attendance · Term Attendance · Yearly Attendance · Rollcall Register Native Place List · Remaining Admission Entries · Guardian Occupation · Students PRN · Merit List · Student Wise Papers · Roll-No Wise Students · General Register » Paper Wise Attendance - Certificates - I-Card Generation · Student Cancel Admission Summary

# Select Course Part Term & Click on Proceed Button

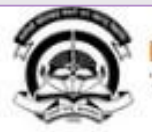

Home My Login My Settings + Logout + Calendar + Sitemap + Contact Us + Switch TO OA Kavayitri Bahinabai Chaudhari North Maharashtra University<br>'A' Grade NAAC Re-Accredited (3rd Cycle) Jalgaon-425001, Maharashtra (India)

Application Form Management | New Registration | Pre-filled Admission Forms | Registered Student Admissions | Transferred Student Admissions | Search Student Transfer Student | Cancel Admission | Allocate Division | Generate Roll Number | Reports |

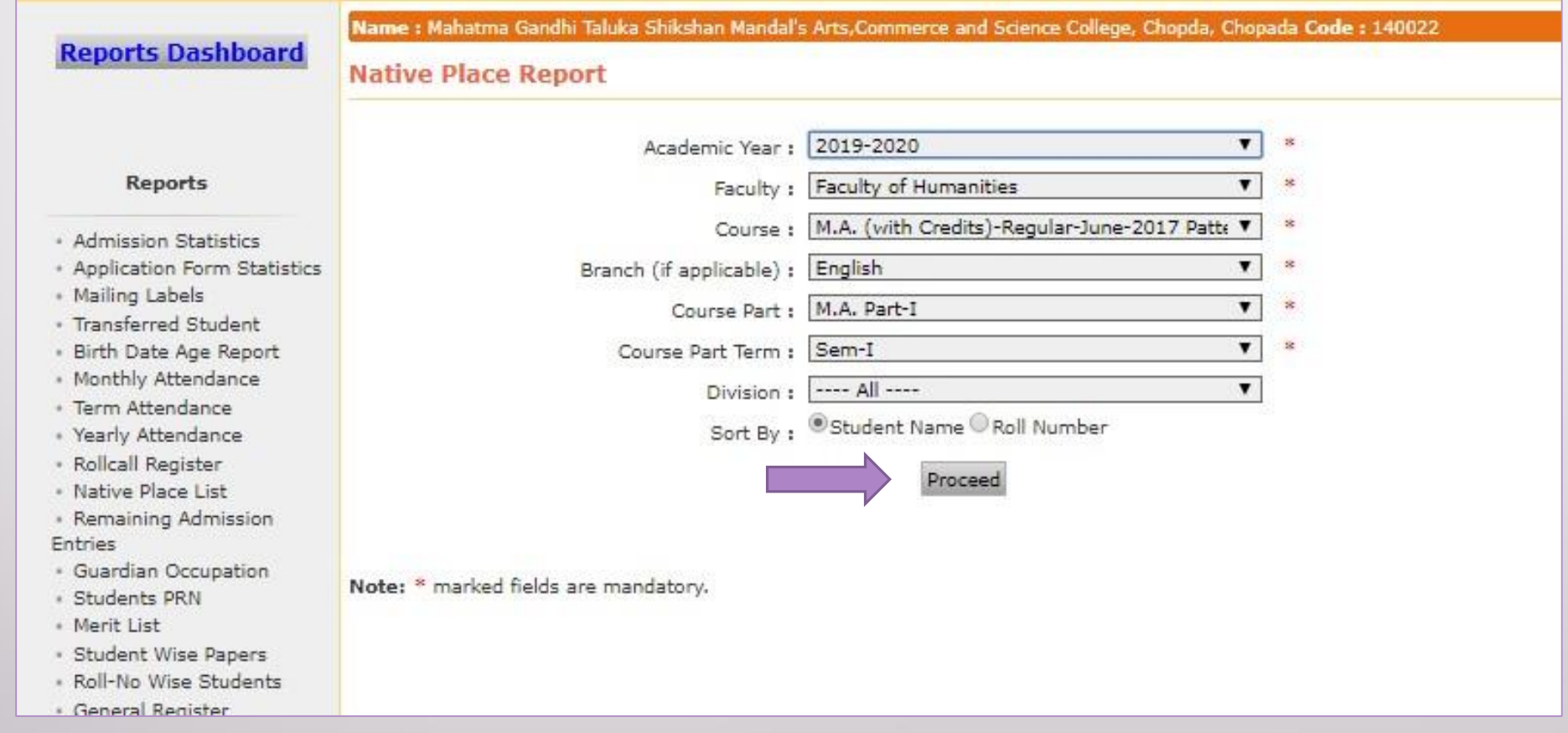

## Click on Export button to save Native Place Report in Excel or PDF format

Application Form Management | New Registration | Pre-filled Admission Forms | Registered Student Admissions | Transferred Student Admissions | Search Student | Transfer Student | Cancel Admission | Allocate Division Generate Roll Number | Reports |

Native Place Report - For Year - 2019-2020

 $of 1$ 

Name : Mahatma Gandhi Taluka Shikshan Mandal's Arts, Commerce and Science College, Chopda, Chopada Code : 140022

## **Reports Dashboard**

### **Reports**

- \* Admission Statistics
- \* Application Form Statistics
- » Mailing Labels
- **\* Transferred Student**
- . Birth Date Age Report
- . Monthly Attendance
- \* Term Attendance
- « Yearly Attendance
- \* Rollcall Register
- Native Place List
- \* Remaining Admission Entries
- **\* Guardian Occupation**
- \* Students PRN
- Merit List
- « Student Wise Papers
- Roll-No Wise Students
- · General Register
- \* Paper Wise Attendance
- « Certificates
- « I-Card Generation

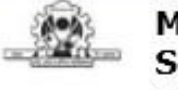

Excel Ika Shikshan Mandal's Arts, Commerce and Mahatma Gar **Science Colle** PDF

Chopda City: Chopda, Pin: 425107, Tehsil:Chopada, State:Maharashtra

## **Native Place Report**

M.A. (with Credits)-Regular-June-2017 Pattern - English, M.A. Part-I, Sem-I

## Academic Year : 2019-2020

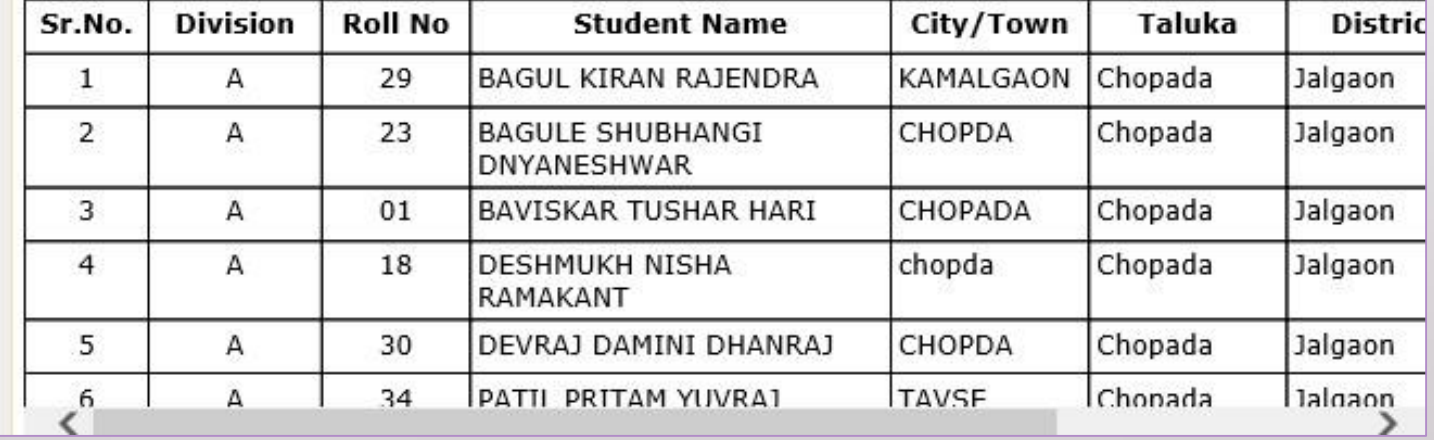

# **Click on Save Button**

### **Reports Dashboard**

**Reports** 

. Admission Statistics \* Application Form Statistics

. Birth Date Age Report - Monthly Attendance

· Term Attendance

- Yearly Attendance · Rollcall Register .\* Native Place List \* Remaining Admission

- Guardian Occupation · Students PRN - Merit List

- Student Wise Papers \* Roll-No Wise Students **General Register** \* Paper Wise Attendance

- Certificates

Entries

- Mailing Labels · Transferred Student

### Name : Mahatma Gandhi Taluka Shikshan Mandal's Arts, Commerce and Science College, Chopda, Chopada Code : 140022

### Native Place Report - For Year - 2019-2020

#### **以·商**  $1$  of  $1 \nVdash$

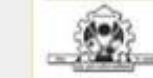

Mahatma Gandhi Taluka Shikshan Mandal's Arts, Commerce and **Science College** 

Chopda City: Chopda, Pin: 425107, Tehsil:Chopada, State:Maharashtra

### **Native Place Report**

M.A. (with Credits)-Regular-June-2017 Pattern - English, M.A. Part-I, Sem-I

Academic Year: 2019-2020

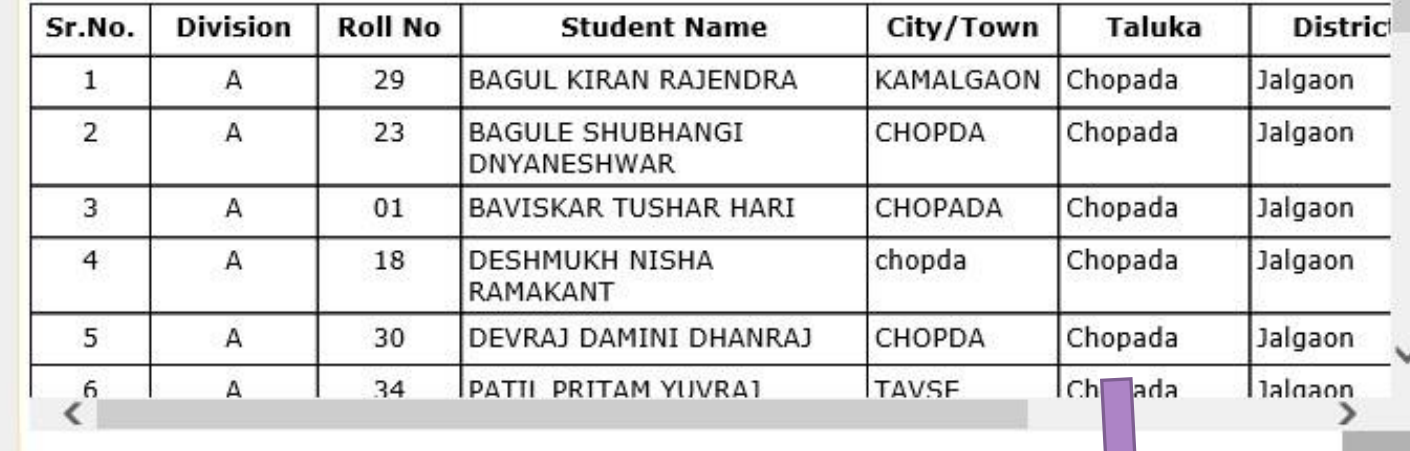

Do you want to open or save NativePlace\_M.A.Part-1\_30042020072135PM.pdf from nmuj.digitaluniversity.ac?

Open Save

Cancel

- I-Card Generation · Student Cancel Admission

Summary

# **Native Place Report**

**Native Place Report** 

M.A. (with Credits)-Regular-June-2017 Pattern - English, M.A. Part-I, Sem-I

Academic Year: 2019-2020

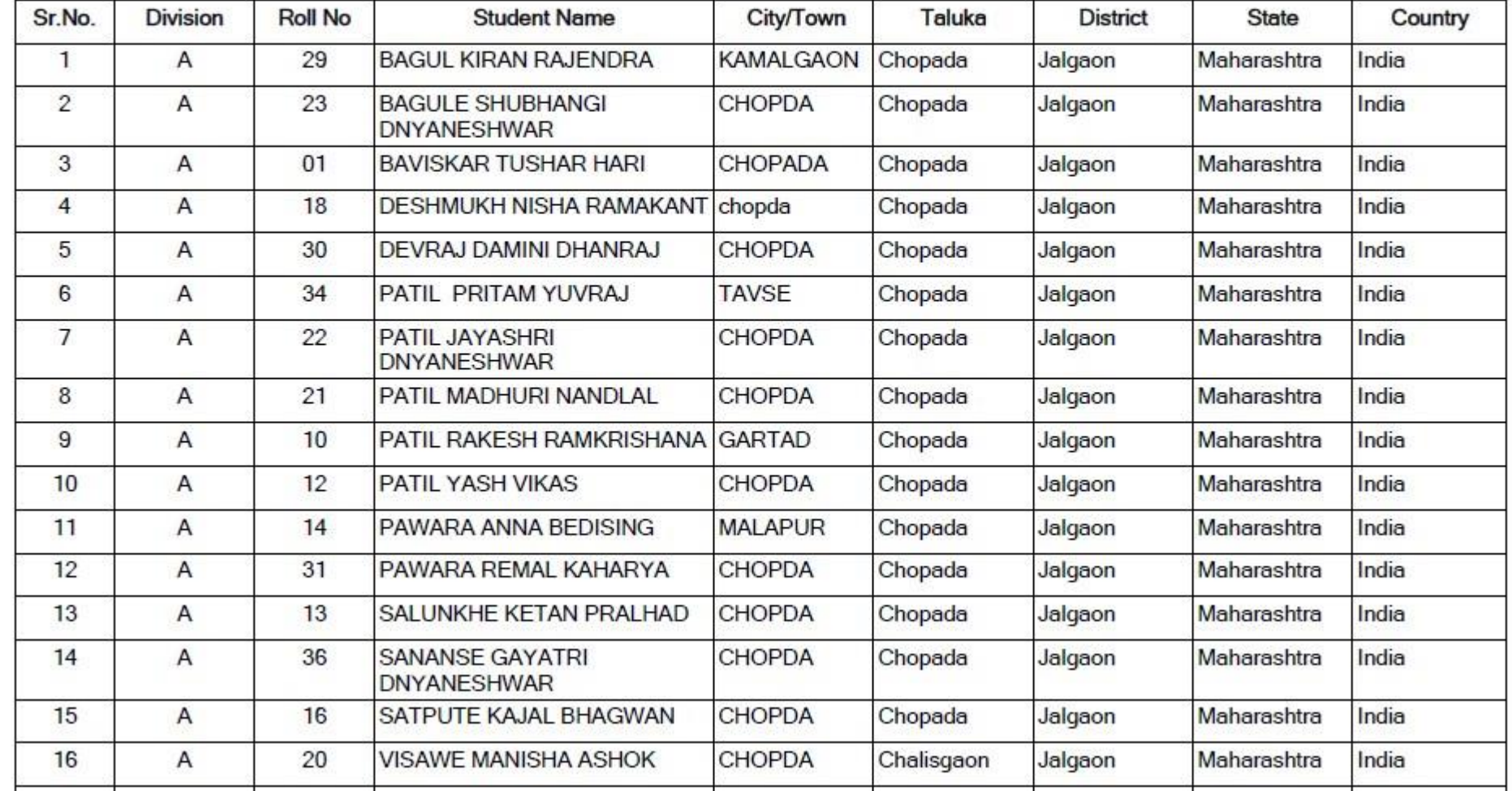

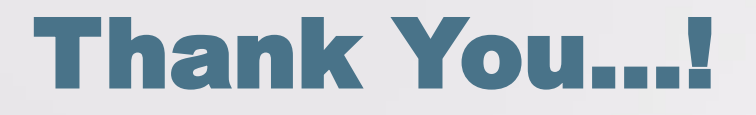

❖**For Any Assistance Contact;** e-Suvidha Student Facilitation Center, Room No :101 Dr. A.P.J. Abdul Kalam Vidyarthi Bhavan, Kavayitri Bahinabai Chaudhari, North Maharashtra University, Jalgaon.

**Phone** - 0257-2258418, 9403002042, 9403002015, 9403002018, 9403002054, 9403002024, 9403002082,

**Email** - sfc@nmuj.digitaluniversity.ac